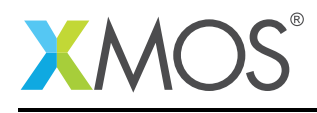

## Application Note: AN10121 How to perform a general system call during execution

This application note is a short how-to on programming/using the xTIMEcomposer tools. It shows how to perform a general system call during execution.

## Required tools and libraries

This application note is based on the following components:

• xTIMEcomposer Tools - Version 14.0.0

## Required hardware

Programming how-tos are generally not specific to any particular hardware and can usually run on all XMOS devices. See the contents of the note for full details.

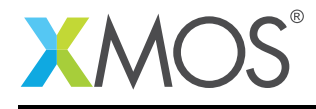

## 1 How to perform a general system call during execution

The xTIMEcomposer tools can handle system calls on behalf of the target application. This handling is enabled by default.

For example, compile the following code snippet:

```
#include <syscall.h>
int main() {
  _system("echo hello");
  return 0;
}
```
When the resulting executable is run, XSIM will pass the string 'echo hello' to the operating system for execution on the host:

> xsim a.xe he<sub>11o</sub>

This is also supported on hardware and can be executed as follows:

> xrun --io a.xe hello

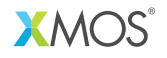

Copyright © 2016, All Rights Reserved.

Xmos Ltd. is the owner or licensee of this design, code, or Information (collectively, the "Information") and is providing it to you "AS IS" with no warranty of any kind, express or implied and shall have no liability in relation to its use. Xmos Ltd. makes no representation that the Information, or any particular implementation thereof, is or will be free from any claims of infringement and again, shall have no liability in relation to any such claims.